**ПЕРВОЕ ВЫСШЕЕ ТЕХНИЧЕСКОЕ УЧЕБНОЕ ЗАВЕДЕНИЕ РОССИИ**

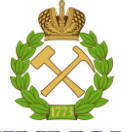

#### **МИНИСТЕРСТВО НАУКИ И ВЫСШЕГО ОБРАЗОВАНИЯ РОССИЙСКОЙ ФЕДЕРАЦИИ**

**федеральное государственное бюджетное образовательное учреждение высшего образования САНКТ-ПЕТЕРБУРГСКИЙ ГОРНЫЙ УНИВЕРСИТЕТ**

**СОГЛАСОВАНО \_\_\_\_\_\_\_\_\_\_\_\_\_\_\_\_\_\_\_\_\_\_\_\_\_**

**УТВЕРЖДАЮ \_\_\_\_\_\_\_\_\_\_\_\_\_\_\_\_\_\_\_\_\_\_**

**Руководитель ОПОП ВО профессор В.А. Лебедев**

**Проректор по образовательной деятельности доцент Д.Г. Петраков**

## **РАБОЧАЯ ПРОГРАММА ДИСЦИПЛИНЫ**

## **ТЕПЛОВЫЕ ЭЛЕКТРОСТАНЦИИ**

**Уровень высшего образования:** Бакалавриат

**Квалификация выпускника:** бакалавр

**Форма обучения:** очная

**Направление подготовки:** 13.03.01 Теплоэнергетика и теплотехника **Направленность (профиль):** Энергообеспечение предприятий **Составитель** доц. Андреев В.В.

Санкт-Петербург

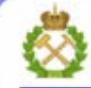

ДОКУМЕНТ ПОДПИСАН УСИЛЕННОЙ КВАЛИФИЦИРОВАННОЙ<br>ЭЛЕКТРОННОЙ ПОДПИСЬЮ

Сертификат: 00F3 503F 985D 6537 76D4 6643 BD9B 6D2D 1C Сертификат: 023 3031 3021 3031 3031 3041<br>Владелец: Пашкевич Наталья Владимировна<br>Действителен: с 27.12.2022 по 21.03.2024

**Рабочая программа дисциплины** «Тепловые электростанции» разработана: в соответствии с требованиями ФГОС ВО – бакалавриат по направлению подготовки 13.03.01 «Теплоэнергетика и теплотехника», утвержденного приказом Минобрнауки России 143 от 28.02.2018 г.;

на основании учебного плана бакалавриата по направлению 13.03.01 «Теплоэнергетика и теплотехника» направленность **(**профиль) «Энергообеспечение предприятий».

Составитель \_\_\_\_\_\_\_\_\_\_\_\_\_ к.т.н., доцент В.В. Андреев

**Рабочая программа рассмотрена и одобрена** на заседании кафедры теплотехники

и теплоэнергетики от «20» января 2021 г., протокол № 6.

Заведующий кафедрой теплотехники и теплоэнергетики \_\_\_\_\_\_\_\_\_\_\_ профессор В.А. Лебедев

#### **Рабочая программа согласована:**

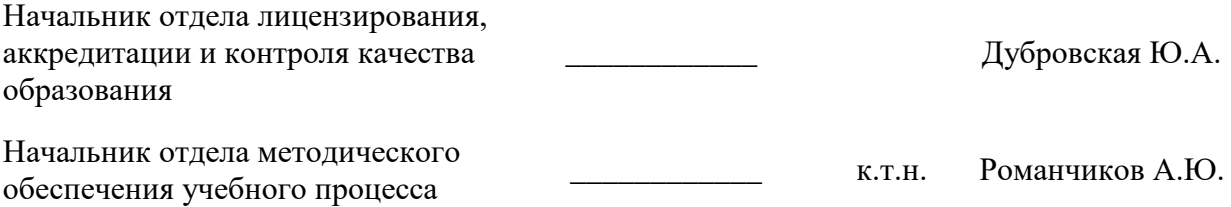

#### **1. ЦЕЛИ И ЗАДАЧИ ДИСЦИПЛИНЫ:**

#### **Цель дисциплины:**

- изучение технологии производства электроэнергии и тепла на современных тепловых электростанциях;
- изучение энергетических схем тепловых электростанций;
- изучение рабочих процессов, протекающих в установках ТЭС и показателей эффективности и экономичности их работы;
- приобретение знаний и умений в исследования процессов и циклов ТЭС.

#### **Основные задачи дисциплины:**

 формирование навыков расчетно-проектной, производственно-технологической и научно-исследовательской деятельности в области теплоэнергетики; изучение методов расчета технологических характеристик электрических станций; формирование навыков квалифицированного изложения научно-технической информации о надежности и экономичности ТЭС.

#### **2. МЕСТО ДИСЦИПЛИНЫ В СТРУКТУРЕ ОПОП ВО**

Дисциплина «Тепловые электростанции» относится к части, формируемой участниками образовательных отношений Блока 1 «Дисциплины (модули)» основной профессиональной образовательной программы по направлению подготовки 13.03.01 «Теплоэнергетика и теплотехника», направленность (профиль) – «Энергообеспечение предприятий» и изучается в 6 семестре.

Предшествующими курсами, на которых непосредственно базируется дисциплина «Тепловые электростанции» являются «Котельные установки и парогенераторы», «Техническая термодинамика», «Водоподготовка», «Тепломассообмен», «Гидрогазодинамика».

Дисциплина «Тепловые электростанции» является предшествующей для изучения следующих дисциплин: «Эксплуатация теплоэнергетических установок и систем», «Энергосбережение в теплоэнергетике и теплотехнологиях», а также при выполнении выпускной квалификационной работы.

Особенностью дисциплины является то, что большое внимание уделено области знаний для дальнейшей профессиональной деятельности. В учебном процессе применяются современные технологии и методики обучения, развивающие аналитические способности, практические умения и навыки у обучающихся.

#### **3. ПЛАНИРУЕМЫЕ РЕЗУЛЬТАТЫ ОБУЧЕНИЯ ПО ДИСЦИПЛИНЕ (МОДУЛЮ), СООТНЕСЕННЫЕ С ПЛАНИРУЕМЫМИ РЕЗУЛЬТАТАМИ ОСВОЕНИЯ ОБРА-ЗОВАТЕЛЬНОЙ ПРОГРАММЫ**

Процесс изучения дисциплины **«**Тепловые электростанции» направлен на формирование следующих компетенций и получение основных результатов обучения:

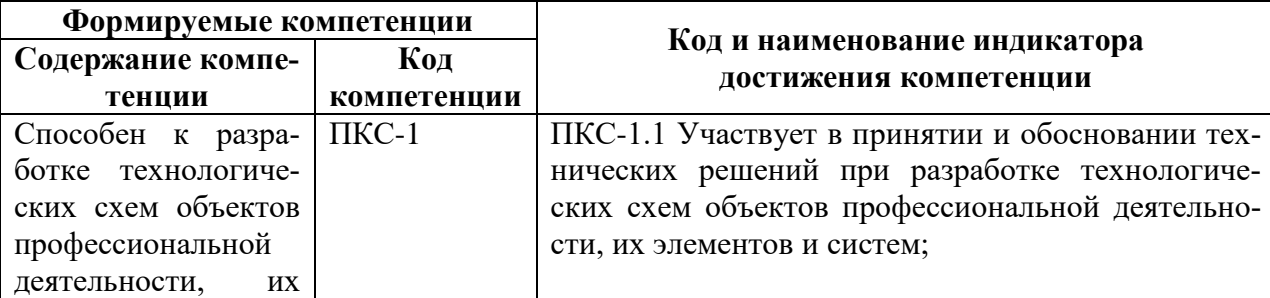

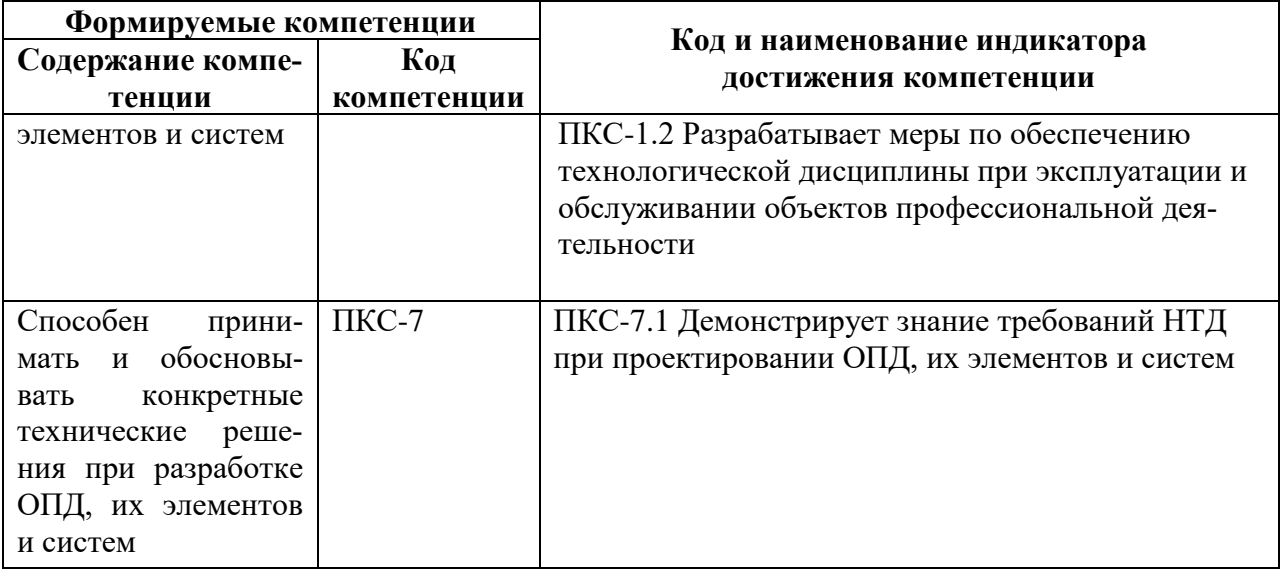

### 4. СТРУКТУРА И СОДЕРЖАНИЕ ДИСЦИПЛИНЫ

#### 4.1. Объем дисциплины и виды учебной работы

Общая трудоемкость дисциплины составляет 5 зачетных единиц, 180 академических ча-COB.

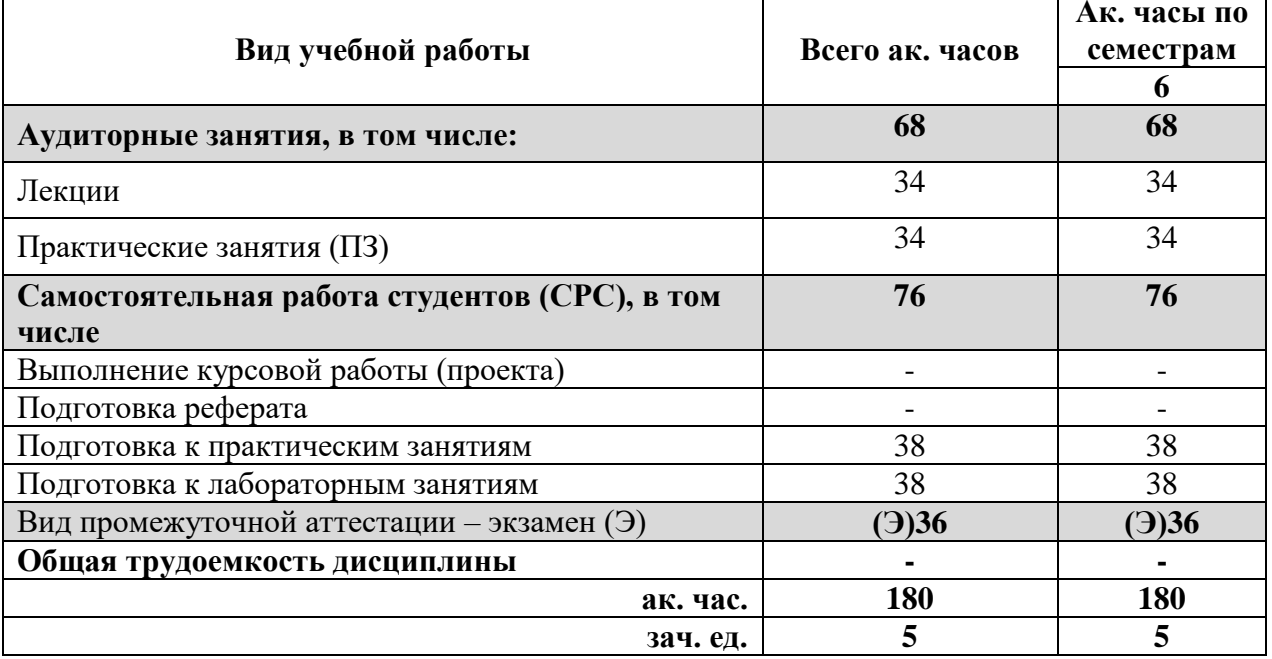

#### 4.2 Содержание дисциплины

Учебным планом предусмотрены: лекции, практические занятия в аудитории, самостоятельная работа с промежуточными консультациями и зачетами текущих заданий, подготовка и сдача экзамена.

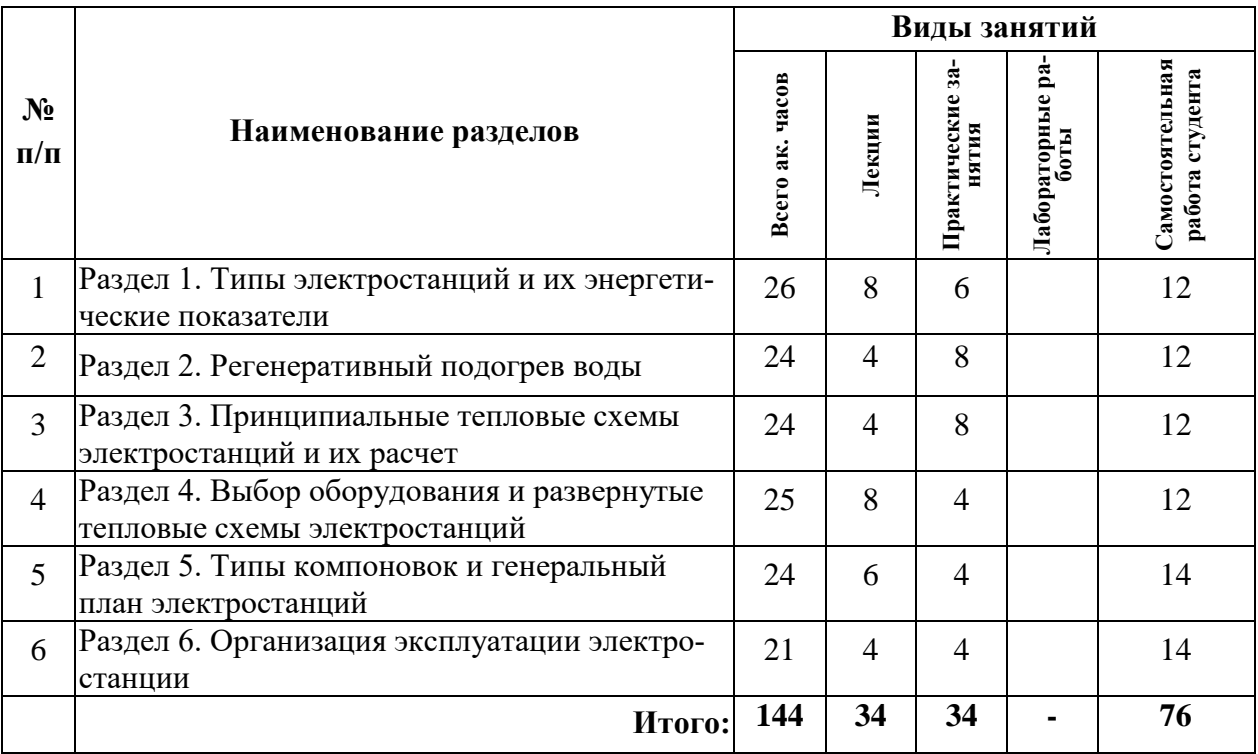

## **4.2.1. Разделы дисциплины и виды занятий**

## **4.2.2. Содержание разделов дисциплины**

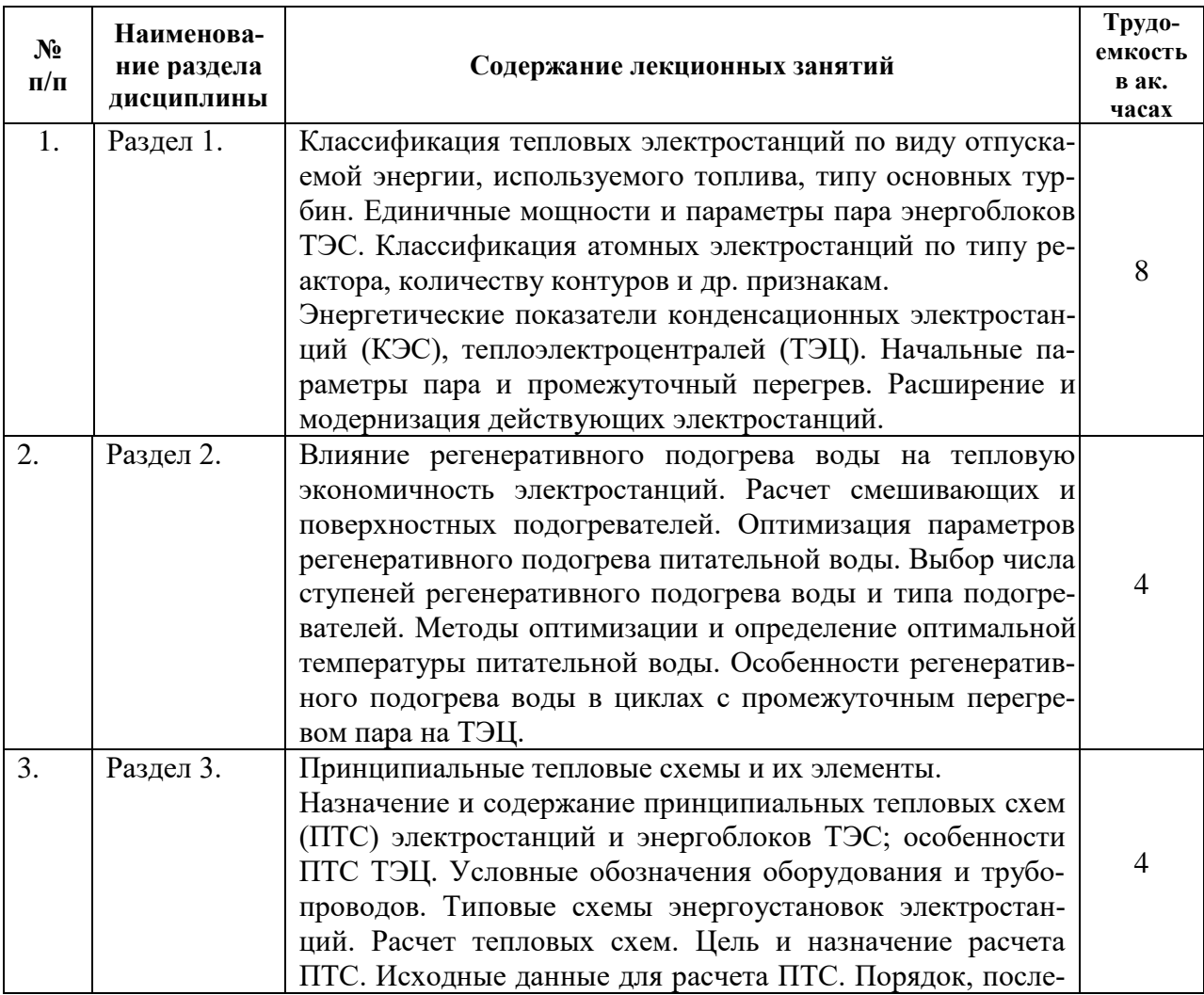

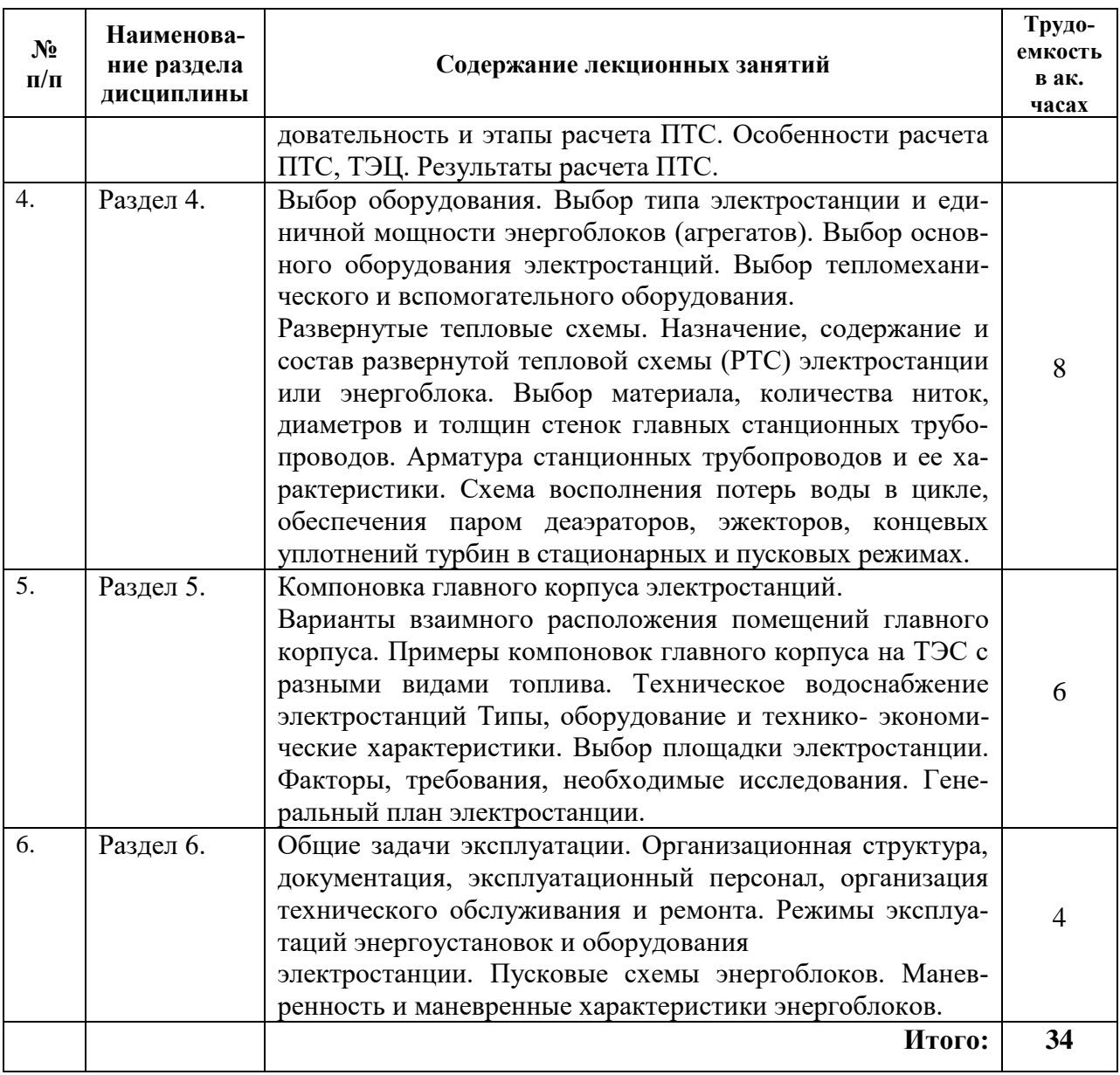

## **4.2.3. Практические занятия**

![](_page_5_Picture_229.jpeg)

#### **4.2.5. Курсовые работы (проекты)**

Курсовые работы (проекты) не предусмотрены.

#### **5. ОБРАЗОВАТЕЛЬНЫЕ ТЕХНОЛОГИИ**

В ходе обучения применяются:

**Лекции**, которые являются одним из важнейших видов учебных занятий и составляют основу теоретической подготовки обучающихся.

Цели лекционных занятий:

-дать систематизированные научные знания по дисциплине, акцентировать внимание на наиболее сложных вопросах дисциплины;

-стимулировать активную познавательную деятельность обучающихся, способствовать формированию их творческого мышления.

**Практические занятия.** Цели практических занятий:

-совершенствовать умения и навыки решения практических задач.

Главным содержанием этого вида учебных занятий является работа каждого обучающегося по овладению практическими умениями и навыками профессиональной деятельности.

**Консультации** (текущая консультация, накануне экзамена) является одной из форм руководства учебной работой обучающихся и оказания им помощи в самостоятельном изучении материала дисциплины, в ликвидации имеющихся пробелов в знаниях, задолженностей по текущим занятиям, в подготовке письменных работ (проектов).

Текущие консультации проводятся преподавателем, ведущим занятия в учебной группе, научным руководителем и носят как индивидуальный, так и групповой характер.

**Самостоятельная работа обучающихся** направлена на углубление и закрепление знаний, полученных на лекциях и других занятиях, выработку навыков самостоятельного активного приобретения новых, дополнительных знаний, подготовку к предстоящим учебным занятиям и промежуточному контролю.

#### **6. ОЦЕНОЧНЫЕ СРЕДСТВА ДЛЯ ТЕКУЩЕГО КОНТРОЛЯ УСПЕВАЕМОСТИ, ПРОМЕЖУТОЧНОЙ АТТЕСТАЦИИ ПО ИТОГАМ ОСВОЕНИЯ ДИСЦИПЛИНЫ**

#### **6.1.** *Оценочные средства для самостоятельной работы и текущего контроля успеваемости*

#### **Раздел 1. Типы электростанций и их энергетические показатели**

1. Что называется тепловой электростанцией? Какие бывают типы тепловых электростанций?

2. Что такое блочная и неблочная структура?

3. Какие параметры имеют тепловые электростанции?

4. На какие типы делятся электростанции по участию в регулировании нагрузок в энергосистемах?

5. Что такое график нагрузки? Количественные параметры суточного графика нагрузки? Количественные параметры годового графика нагрузки.

6. Какие требования предъявляются к электростанциям?

7. Что такое КПД электростанции нетто и брутто?

8. Что отражает абсолютный электрический КПД станции?

9. Структура КПД по выработке тепла и электроэнергии на ТЭЦ.

10. Как определить расход пара на теплофикационную турбину? Как определить расход теплоты на теплофикационную турбину?

11. Как определить значение КПД теплофикационной турбоустановки по выработке электроэнергии? Как определить значение КПД теплофикационной турбоустановки по производству теплоты?

12. Как определить расход условного топлива на выработку теплоты? Как определить расход условного топлива на выработку электроэнергии?

13. Влияние начальной температуры на термической КПД? Влияние начального давления на термический КПД.

14. Оптимальные начальные параметры ТЭС. Сопряженные начальные параметры.

15. Какое влияние оказывает промежуточный перегрев пара на термический КПД? Каково оптимальное значение давления перегретого пара?

16. Метод пристройки и его эффективность. Метод надстройки и его эффективность. Сопоставление методов пристройки и надстройки.

#### **Раздел 2. Регенеративный подогрев воды**

1. Чем обусловлено повышение эффективности при применении регенеративного подогрева питательной воды?

2. Что показывает анализ КПД турбоустановки с регенеративным подогревом и без него?

3. Какие существуют способы оценки повышения эффективности за счет регенеративного подогрева питательной воды?

4. Как определить расход пара для конденсационных турбоустановок с отборами пара на регенерацию?

5. Как определить расход пара для теплофикационных турбоустановок с отборами пара на регенерацию?

6. В чем отличие смешивающих подогревателей от поверхностных?

7. Как составляется уравнение теплового баланса для смешивающего подогревателя?

8. В чем особенность составления теплового баланса для поверхностных подогревателей?

9. Как оптимизировать температуру питательной воды, количество регенеративных отборов пара, распределение подогрева воды?

10. Какие особенности подогрева питательной воды при наличии промперегрева пар?

11. Особенности регенеративного подогрева воды на ТЭЦ?

#### **Раздел 3. Принципиальные тепловые схемы электростанций и их расчет**

1. Что называется принципиальной тепловой схемой электростанции?

2. Какими условными обозначениями изображается основное и вспомогательное оборудование электростанции?

3. Какими документами руководствуются при составлении принципиальных и развернутых схем электростанций?

4. Какие бывают схемы включения регенеративных подогревателей? Какая схема включения регенеративных подогревателей наиболее экономична?

5. Каковы назначение и принцип действия термических деаэраторов питательной воды? Как можно использовать выпар деаэраторов?

6. Какие существуют схемы включения питательных насосов?

7. Назначение и простейшая схема испарительной установки.

8. Назначение сетевых подогревательных установок.

9. Что является основной задачей расчета тепловой схемы энергоблока? На какие этапы делится расчет тепловой схемы и в чем их суть?

10. Как составляется сводная таблица параметров пара и воды в системе регенеративного подогрева и в отборах турбин?

11. Как составить паровой баланс турбины?

12. Как рассчитать группу подогревателей высокого давления?

13. Как рассчитать питательную установку? Как рассчитать деаэратор?

14. Как рассчитать группу подогревателей низкого давления?

#### **Раздел 4. Выбор оборудования и развернутые тепловые схемы электростанций**

1. От чего зависит выбор основного оборудования?

2. Как выбираются паровые турбины? Как выбираются тип и количество паровых котлов?

3. Как выбираются питательные насосы? Какого типа есть насосы на электростанции и как они выбираются по назначению?

4. Какие теплообменники применяются на электростанциях и как они выбираются?

Какие бывают типы пылеприготовительного оборудования и как его выбрать?

5. Выбор тягодутьевых машин.

6. Выбор оборудования водоподготовки.

7. Что такое развернутая тепловая схема электростанции и ее назначение? Какое оборудование включает РТС?

8. Как составляется РТС? В чем отличие РТС блочной и неблочной электростанции? Какие параметры и данные отражаются на схемах?

9. Описать РТС тепловой электростанции. Описать РТС двухконтурной атомной электростанции.

10. Что такое трубопроводы и на какие категории они делятся? Каковы экономически целесообразные скорости теплоносителей в трубопроводах?

11. Разработка котельной части. Разработка схемы турбогенератора.

12. Разработка схемы конденсационной установки. Разработка схемы технической и воды, и системы водоподготовки.

13. Разработка схемы конденсатной системы.

14. Разработка схемы питательной системы.

#### **Раздел 5. Типы компоновок и генеральный план электростанций**

1. Что называется главным корпусом электростанции? Что называется компоновкой главного корпуса? Какие требования предъявляются к компоновке главного корпуса?

2. Какие бывают типы расположения турбогенераторов в машзале? От чего зависит тип компоновки котельного цеха?

3. Опишите компоновку главного корпуса электростанции.

4. Для чего предназначена система технического водоснабжения? Что является потребителями технической воды на электростанции?

5. Что представляет из себя конденсатор паровых турбин? Как составляется тепловой баланс конденсатора?

6. Какие факторы влияют на оптимизацию системы технического водоснабжения? Прямоточные системы технического водоснабжения. Оборотная система с прудомохладителем? Оборотная система с градирнями.

7. Что влияет на выбор места площадки электростанции? Какие требования предъявляются к площадкам электростанций?

8. Какие исследования проводятся при выборе площадки? Как наносятся площадки на чертежи и схемы?

9. Что называется генеральным планом электростанции?

10. Какие здания и сооружения относятся к основному производственному назначению?

11. Как должны располагаться здания и сооружения на генплане?

12. Типы генпланов по размещению открытого распредустройства.

#### **Раздел 6. Организация эксплуатации электростанции**

1. Какие основные задачи решаются в процессе эксплуатации электростанции?

2. Что включает в себя понятие эксплуатации?

3. Как должна быть построена организационная структура электростанции?

4. Какова организация эксплуатации в сменах? Что должно отражаться в оператив-

ном журнале? Какая документация необходима для эксплуатации?

5. Как должен формироваться эксплуатационный персонал?

6. Планирование и нормирование технико-экономических показателей?

7. Система технического обслуживания и ремонтов.

8. В каких режимах могут находится энергоустановки?

9. Что представляет собой пуск агрегатов и блоков?

10. Как включаются в работу котлы, турбины, реакторы?

11. Как реализуется режим работы под нагрузкой?

12. Какие бывают остановы агрегатов и блоков?

13. Как производится вывод агрегатов и блоков в резерв?

14. Какие бывают пусковые схемы энергоблоков?

15. Какими характеристиками определяется маневренность энергоблока? Что такое приемистость энергоблока?

#### *6.2. Оценочные средства для проведения промежуточной аттестации (экзамена)*

*6.2.1. Примерный перечень вопросов/заданий для подготовки к экзамену (по дисциплине):*

1. Суточный график и его основные параметры.

2. Типовые схемы включения регенеративных подогревателей в ПТС.

3. Удельный расход условного топлива на выработку тепловой и электрической энергии на ТЭЦ.

4. Годовой график нагрузок и его основные параметры.

5. Типовые схемы включения деаэраторов в ПТС.

6. Расход пара на теплофикационные турбины.

7. Структура мировых и отечественных энергоресурсов для электроэнергетики.

8. Типовые схемы включения питательных насосов в ПТС.

9. Сопоставление комбинированной и раздельной выработки тепловой и электрической энергии.

10. Классификация ТЭС по виду отпускаемой энергии, используемого топлива и типу турбин.

11. Структура выработки и потребления электроэнергии в РФ.

12. Единичные мощности и параметры пара энергоблоков на органическом и ядерном топливе.

13. Уравнение теплового и материального баланса для группы каскадно включенных регенеративных подогревателей поверхностного типа.

14. Расширение электростанций методом пристройки.

15. Технологическая схема ТЭС, работающей на пылеугольном топливе.

16. Энергетические показатели ТЭЦ.

17. Принципиальная схема и основное оборудование конденсационной электростанции.

18. Факторы, влияющие на выбор температуры питательной воды и количество ступеней подогрева.

19. Принципиальные схемы и основное оборудование ТЭЦ.

20. Уравнения теплового и материального баланса для группы смешивающих регенеративных подогревателей.

21. Расширение электростанций методом надстройки.

22. Схемы отпуска теплоты с ТЭС.

23. Влияние промперегрева на оптимизацию регенеративного подогрева питательной воды.

24. Назначение и содержание ПТС энергоблоков и электростанций.

25. Оптимальное распределение регенеративного подогрева питательной воды.

26. Технологическая схема ТЭС, работающей на газомазутном топливе.

27. Определение расхода пара на турбину с промышленным и отопительным отбором.

28. Испарительные установки и схемы их включения в ПТС ТЭС.

29. Условные обозначения оборудования на ПТС.

30. Абсолютный электрический КПД электростанций (нетто и брутто).

31. Удельный расход теплоты и условного топлива для КЭС.

32. Типы электростанций с возобновляемыми источниками энергии.

33. Условные обозначения трубопроводов на ПТС.

34. Влияние регенеративного подогрева питательной воды на термический КПД.

35. Расход пара и удельный расход пара для конденсационной турбины.

36. Особенности распределения регенеративного подогрева питательной воды на ТЭЦ.

37. Последовательность расчета ПТС.

38. Влияние начальных параметров на термический КПД цикла Ренкина на насыщенном паре.

39. Сопряженные параметры свежего пара, влияние промперегрева пара на термический КПД.

40. Блочные и неблочные структуры электростанций.

41. Выбор типа и мощности электростанции, единичной мощности энергоблоков.

42. Компоновка главного корпуса пылеугольной электростанции.

43. Техническая и оперативная документация, инструкции и схемы, необходимые для эксплуатации электростанции.

44. Выбор основного оборудования КЭС.

45. Компоновка главного корпуса газомазутной электростанции.

46. Организация проверки знаний эксплуатационного персонала.

47. Выбор основного оборудования ТЭЦ.

48. Выбор питательных и бустерных насосов конденсационных энергоблоков.

49. Выбор места расположения площадки электростанции.

50. Организация эксплуатации электростанций.

51. Выбор питательных насосов ТЭЦ и неблочных электростанций.

52. Общие требования к площадкам электростанций.

53. Организация технического обслуживания и ремонта оборудования электростанций.

54. Выбор конденсатных и циркуляционных насосов электростанций.

55. Требования к рельефу, грунтам и грунтовым водам площадок электростанций.

56. Организация системы ППР оборудования электростанций.

57. Выбор дренажных и подниточных насосов электростанций.

58. Требования к коммуникациям и воздушному пространству в районе размещения площадок электростанций.

59. Режимы работы оборудования и блоков электростанций.

60. Выбор регенеративных подогревателей и деаэраторов.

61. Требования к организации подготовки эксплуатационного персонала.

62. Операции, выполняемые персоналом при подготовке к пуску оборудования энергоблоков.

63. Выбор тягодутьевых машин.

64. Требования к источникам водоснабжения и золоотвалам при выборе площадки электростанции.

65. Пуск энергоблоков и оборудования.

66. Типы и выбор оборудования систем пылеприготовления.

67. Исследования, выполняемые при выборе площадки электростанции.

68. Плановая и аварийная остановка энергоблоков и оборудования.

69. Выбор оборудования сетевых подогревательных установок.

70. Классификация зданий и сооружений, располагаемых на генплане электростанции.

71. Вывод энергоблоков и их оборудования в резерв, виды резервов.

72. Назначение, содержание и состав РТС энергоблоков и электростанций.

- 73. Разновидности генпланов электростанций в зависимости от расположения ОРУ.
- 74. Маневренность энергоблоков.
- 75. Главный корпус электростанции: назначение, состав, особенности.
- 76. Особенности генплана пылеугольных электростанций.
- 77. Пусковая схема энергоблоков со встроенными сепараторами.
- 78. Машзал электростанции: компоновка, расположение турбин, строительная часть.
- 79. Пусковая схема энергоблоков с выносным сепаратором.
- 80. Котельная: компоновка, строительная часть, компоновка оборудования.
- 81. Особенности генплана ТЭС с "зубчатой" компоновкой главного корпуса.
- 82. Пуск энергоблоков на скользящих параметрах.

![](_page_11_Picture_247.jpeg)

## **6.2.2. Примерные тестовые задания к экзамену**

![](_page_12_Picture_4.jpeg)

![](_page_13_Picture_295.jpeg)

#### **Вариант 2.**

![](_page_13_Picture_296.jpeg)

![](_page_14_Picture_257.jpeg)

![](_page_15_Picture_230.jpeg)

![](_page_16_Picture_367.jpeg)

#### **Вариант 3.**

![](_page_16_Picture_368.jpeg)

![](_page_17_Picture_4.jpeg)

![](_page_18_Picture_13.jpeg)

## 6.3. Описание показателей и критериев контроля успеваемости, описание шкал оценивания

# 6.3.1. Критерии оценок промежуточной аттестации (экзамена)<br>Примерная шкала оценивания знаний по вопросам/выполнению заданий экзамена:

![](_page_18_Picture_14.jpeg)

![](_page_19_Picture_317.jpeg)

![](_page_19_Picture_318.jpeg)

#### **7. УЧЕБНО-МЕТОДИЧЕСКОЕ И ИНФОРМАЦИОННОЕ ОБЕСПЕЧЕНИЕ ДИС-ЦИПЛИНЫ**

#### **7.1. Рекомендуемая литература**

#### **7.1.1. Основная литература**

1. Тепловые электрические станции. Схемы и оборудование : учеб. пособие / А.А. Кудинов. — М. : ИНФРА-М, 2018. — 325 с. — (Высшее образование: Бакалавриат) http://znanium.com/bookread2.php?book=935473

#### **7.1.2. Дополнительная литература**

1. Теплоэнергетика и теплотехника: справочная серия: в 4 кн. / под общей редакцией А.В. Клименко и В.М. Зорина. – 4-е изд., стеротип. – М.: Издательский дом МЭИ, 2007. Кн. 3: Тепловые и атомные электростанции. – 648 с. – 10 экз.

2. Тепловые электрические станции [Текст]: учеб. для вузов / В. Я. Рыжкин; под ред. В. Я. Гиршфельда. - Изд. 3-е, перераб. и доп. - М.: Энергоатомиздат, 1987. - 326 с. Экземпляров 18.

3. Тепловые и атомные электростанции [Текст]: учебник для вузов / Л. С. Стерман, В. М. Лавыгин, С. Г. Тишин. - Изд. 2-е, перераб. и доп. - М.: Энергоиздат, 1982. - 455 с. - Экземпляров 44.

4. Купцов, И.П. Проектирование и строительство тепловых электростанций / И.П. Купцов, Ю. Р. Иоффе. – М.: Энергоатомиздат, 1985. – 407 с. – Экземпляров 12.

#### **7.1.3. Учебно-методическое обеспечение самостоятельной работы студента**

1. Тепловые и атомные электростанции: Учебно-методический комплекс/СЗТУ. Сост. Паскарь Б.Л., СПб, 2008. - 178 с.

[http://irbis.spmi.ru/jirbis2/index.php?option=com\\_irbis&view=irbis&Itemid=402&task=set](http://irbis.spmi.ru/jirbis2/index.php?option=com_irbis&view=irbis&Itemid=402&task=set_statc_req&bns_string=NWPIB,ELC,ZAPIS&req_irb=%3c.%3eI=%D0%9C%2D%2D20081030125530%3c) [\\_statc\\_req&bns\\_string=NWPIB,ELC,ZAPIS&req\\_irb=<.>I=%D0%9C%2D%2D200810301255](http://irbis.spmi.ru/jirbis2/index.php?option=com_irbis&view=irbis&Itemid=402&task=set_statc_req&bns_string=NWPIB,ELC,ZAPIS&req_irb=%3c.%3eI=%D0%9C%2D%2D20081030125530%3c)  $30 < >$ 

#### **7.2. Базы данных, электронно-библиотечные системы, информационносправочные и поисковые системы**

1. Европейская цифровая библиотека Europeana:<http://www.europeana.eu/portal>

2. КонсультантПлюс: справочно-поисковая система [Электронный ресурс]. www.consultant.ru/.

3. Мировая цифровая библиотека: http://wdl.org/ru

4. Научная электронная библиотека «Scopus» https://www.scopus.com

5. Научная электронная библиотека ScienceDirect: http://www.sciencedirect.com

6. Научная электронная библиотека «eLIBRARY»:<https://elibrary.ru/>

https://e.lanbook.com/books.

7. Поисковые системы Yandex, Rambler, Yahoo и др.

8. Система ГАРАНТ: электронный периодический справочник [Электронный ресурс] www.garant.ru/.

9. Термические константы веществ. Электронная база данных, http://www.chem.msu.su/cgibin/tkv.pl

10. Электронно-библиотечная система издательского центра «Лань»: https://e.lanbook.com

11. Электронная библиотека Российской Государственной Библиотеки (РГБ): https://www.rsl.ru

12. Электронная библиотека учебников: http://studentam.net

13. Электронно-библиотечная система «ЭБС ЮРАЙТ» www.biblio-online.ru.

14. Электронная библиотечная система «Национальный цифровой ресурс «Руконт»». http://rucont.ru/

15. Электронно-библиотечная система<http://www.sciteclibrary.ru/>

#### **8. МАТЕРИАЛЬНО-ТЕХНИЧЕСКОЕ ОБЕСПЕЧЕНИЕ ДИСЦИПЛИНЫ**

#### **8.1. Материально-техническое оснащение аудиторий:**

Специализированные аудитории, используемые при проведении занятий лекционного типа, практических занятий, оснащены мультимедийными проекторами и комплектом аппаратуры, позволяющей демонстрировать текстовые и графические материалы.

#### **8.1.1. Аудитории для проведения лекционных занятий**

Лекционная аудитория: мультимедийный проектор – 1 шт.; стол – 45 шт.; стул – 92 шт.; АРМ преподавателя ПК (системный блок, монитор) – 2 шт. (доступ к сети «Интернет»); лабораторное оборудование – 6 шт.

#### **8.1.2. Аудитории для проведения практических занятий**

Компьютерный класс:

28 посадочных мест, комплект мультимедийной аудитории Тип 2 (возможность доступа к сети «Интернет») – 1 шт., стол компьютерный – 16 шт., стол – 2 шт., стул – 28 шт., компьютер для студентов – 18 шт., (возможность доступа к сети «Интернет»), принтер– 1 шт.

Аудитория:

90 посадочных мест, Мультимедийный проектор - 1 шт., стол - 45 шт., стул - 92 шт., АРМ преподавателя ПК (системный блок, монитор) – 2 шт. (возможность доступа к сети «Интернет»)

#### **8.2. Помещения для самостоятельной работы:**

1. Оснащенность помещения для самостоятельной работы: 13 посадочных мест. Стул – 25 шт., стол – 2 шт., стол компьютерный – 13 шт., шкаф – 2 шт., доска аудиторная маркерная – 1 шт., АРМ учебное ПК (монитор + системный блок) – 14 шт. Доступ к сети «Интернет», в электронную информационно-образовательную среду Университета.

Перечень лицензионного программного обеспечения: Microsoft Windows 7 Professional: ГК № 1464-12/10 от 15.12.10 «На поставку компьютерного оборудования» ГК № 959-09/10 от 22.09.10 «На поставку компьютерной техники» ГК № 447-06/11 от 06.06.11 «На поставку оборудования» ГК № 984-12/11 от 14.12.11 «На поставку оборудования" Договор № 1105-12/11 от 28.12.2011 «На поставку компьютерного оборудования» , Договор № 1106-12/11 от 28.12.2011 «На поставку компьютерного оборудования» ГК № 671-08/12 от 20.08.2012 «На поставку продукции» , Microsoft Open License 60799400 от 20.08.2012, Microsoft Open License 48358058 от 11.04.2011, Microsoft Open License 49487710 от 20.12.2011, Microsoft Open License 49379550 от 29.11.2011 ,

Microsoft Office 2010 Standard: Microsoft Open License 60799400 от 20.08.2012 , Microsoft Open License 60853086 от 31.08.2012

Kaspersky antivirus 6.0.4.142

2. Оснащенность помещения для самостоятельной работы: 17 посадочных мест. Доска для письма маркером – 1 шт., рабочие места студентов, оборудованные ПК с доступом в сеть университета – 17 шт., мультимедийный проектор – 1 шт., АРМ преподавателя для работы с мультимедиа – 1 шт. (системный блок, мониторы – 2 шт.), стол – 18 шт., стул – 18 шт. Доступ к сети «Интернет», в электронную информационно-образовательную среду Университета.

Перечень лицензионного программного обеспечения: Операционная система Microsoft Windows XP Professional ГК №797-09/09 от 14.09.09 «На поставку компьютерного оборудования».

Операционная система Microsoft Windows 7 Professional Microsoft Open License 49379550 от 29.11.2011 .

Microsoft Office 2007 Standard Microsoft Open License 42620959 от 20.08.2007

3. Оснащенность помещения для самостоятельной работы: 16 посадочных мест. Стол компьютерный для студентов (тип 4) - 3 шт., стол компьютерный для студентов (тип  $6$ ) – 2 шт., стол компьютерный для студентов (тип 7) – 1 шт., кресло преподавателя (сетка, цвет черный) – 17 шт., доска напольная мобильная белая магнитно-маркерная «Magnetoplan» 1800мм×1200мм - 1 шт., моноблок Lenovo M93Z Intel Q87 – 17 шт., плакат – 5 шт. Доступ к сети «Интернет», в электронную информационно-образовательную среду Университета.

Перечень лицензионного программного обеспечения: Microsoft Windows 7 Professional: Microsoft Open License 49379550 от 29.11.2011 .

Microsoft Office 2007 Professional Plus: Microsoft Open License 46431107 от 22.01.2010 .

CorelDRAW Graphics Suite X5 Договор №559-06/10 от 15.06.2010 «На поставку программного обеспечения»

Autodesk product: Building Design Suite Ultimate 2016, product Key: 766H1

Cisco Packet Tracer 7.1 (свободно распространяемое ПО), Quantum GIS (свободно распространяемое ПО), Python (свободно распространяемое ПО), R (свободно распространяемое ПО), Rstudio (свободно распространяемое ПО), SMath Studio (свободно распространяемое ПО), GNU Octave (свободно распространяемое ПО), Scilab (свободно распространяемое ПО)

## **8.3. Помещения для хранения и профилактического обслуживания оборудова-**

**ния:**

1. Центр новых информационных технологий и средств обучения:

Оснащенность: персональный компьютер – 2 шт. (доступ к сети «Интернет»), монитор – 4 шт., сетевой накопитель – 1 шт., источник бесперебойного питания – 2 шт., телевизор плазменный Panasonic – 1 шт., точка Wi-Fi – 1 шт., паяльная станция – 2 шт., дрель – 5 шт., перфоратор – 3 шт., набор инструмента – 4 шт., тестер компьютерной сети – 3 шт., баллон со сжатым газом – 1 шт., паста теплопроводная – 1 шт., пылесос – 1 шт., радиостанция – 2 шт., стол – 4 шт., тумба на колесиках – 1 шт., подставка на колесиках – 1 шт., шкаф – 5 шт., кресло – 2 шт., лестница Alve – 1 шт.

Перечень лицензионного программного обеспечения: Microsoft Windows 7 Professional (Лицензионное соглашение Microsoft Open License 60799400 от 20.08.2012)

Microsoft Office 2010 Professional Plus (Лицензионное соглашение Microsoft Open License 60799400 от 20.08.2012)

Антивирусное программное обеспечение Kaspersky Endpoint Security (Договор № Д810(223)-12/17 от 11.12.17)

2. Центр новых информационных технологий и средств обучения:

Оснащенность: стол – 5 шт., стул – 2 шт., кресло – 2 шт., шкаф – 2 шт., персональный компьютер – 2 шт. (доступ к сети «Интернет»), монитор – 2 шт., МФУ – 1 шт., тестер компьютерной сети – 1 шт., баллон со сжатым газом – 1 шт., шуруповерт – 1 шт.

Перечень лицензионного программного обеспечения: Microsoft Windows 7 Professional (Лицензионное соглашение Microsoft Open License 60799400 от 20.08.2012)

Microsoft Office 2007 Professional Plus (Лицензионное соглашение Microsoft Open License 46431107 от 22.01.2010)

Антивирусное программное обеспечение Kaspersky Endpoint Security (Договор № Д810(223)-12/17 от 11.12.17)

3. Центр новых информационных технологий и средств обучения:

Оснащенность: стол – 2 шт., стул – 4 шт., кресло – 1 шт., шкаф – 2 шт., персональный компьютер – 1 шт. (доступ к сети «Интернет»), веб-камера Logitech HD C510 – 1 шт., колонки Logitech – 1 шт., тестер компьютерной сети – 1 шт., дрель – 1 шт., телефон – 1 шт., набор ручных инструментов – 1 шт.

Перечень лицензионного программного обеспечения: Microsoft Windows 7 Professional (Лицензионное соглашение Microsoft Open License 48358058 от 11.04.2011)

Microsoft Office 2007 Professional Plus (Лицензионное соглашение Microsoft Open License 46431107 от 22.01.2010)

Антивирусное программное обеспечение Kaspersky Endpoint Security (Договор № Д810(223)-12/17 от 11.12.17)

#### **8.4. Лицензионное программное обеспечение:**

1. Microsoft Windows 8 Professional (договор бессрочный ГК № 875-09/13 от 30.09.2013 «На поставку компьютерной техники»)

2. Microsoft Office 2007 Standard (договор бессрочный Microsoft Open License 42620959 от 20.08.2007)

3. Microsoft Office 2010 Professional Plus (договор бессрочный Microsoft Open License 60799400 от 20.08.2012, договор бессрочный Microsoft Open License 47665577 от 10.11.2010, договор бессрочный Microsoft Open License 49379550 от 29.11.2011)